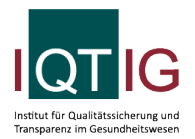

#### DIAL (Spezifikation 2024 V05)

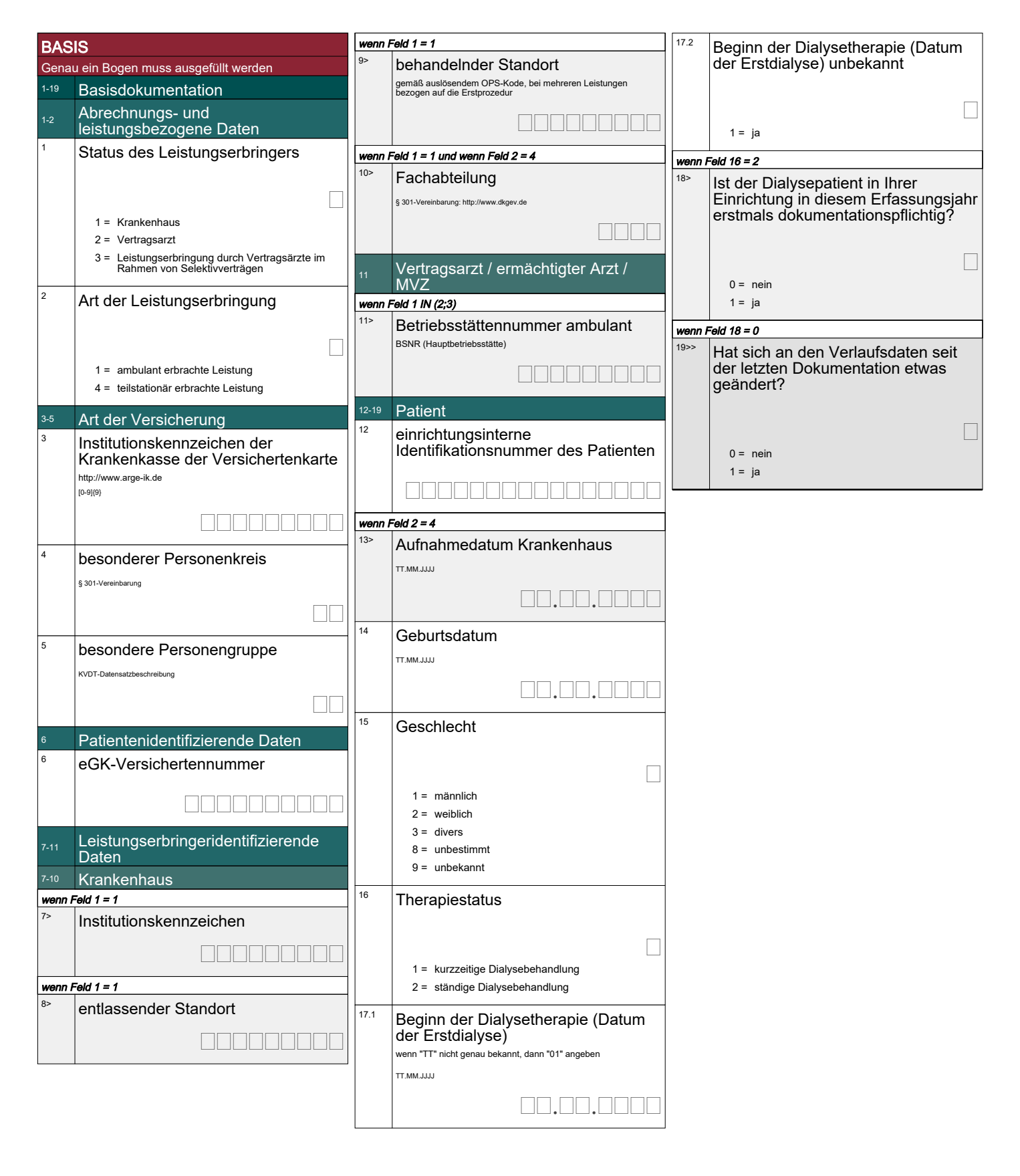

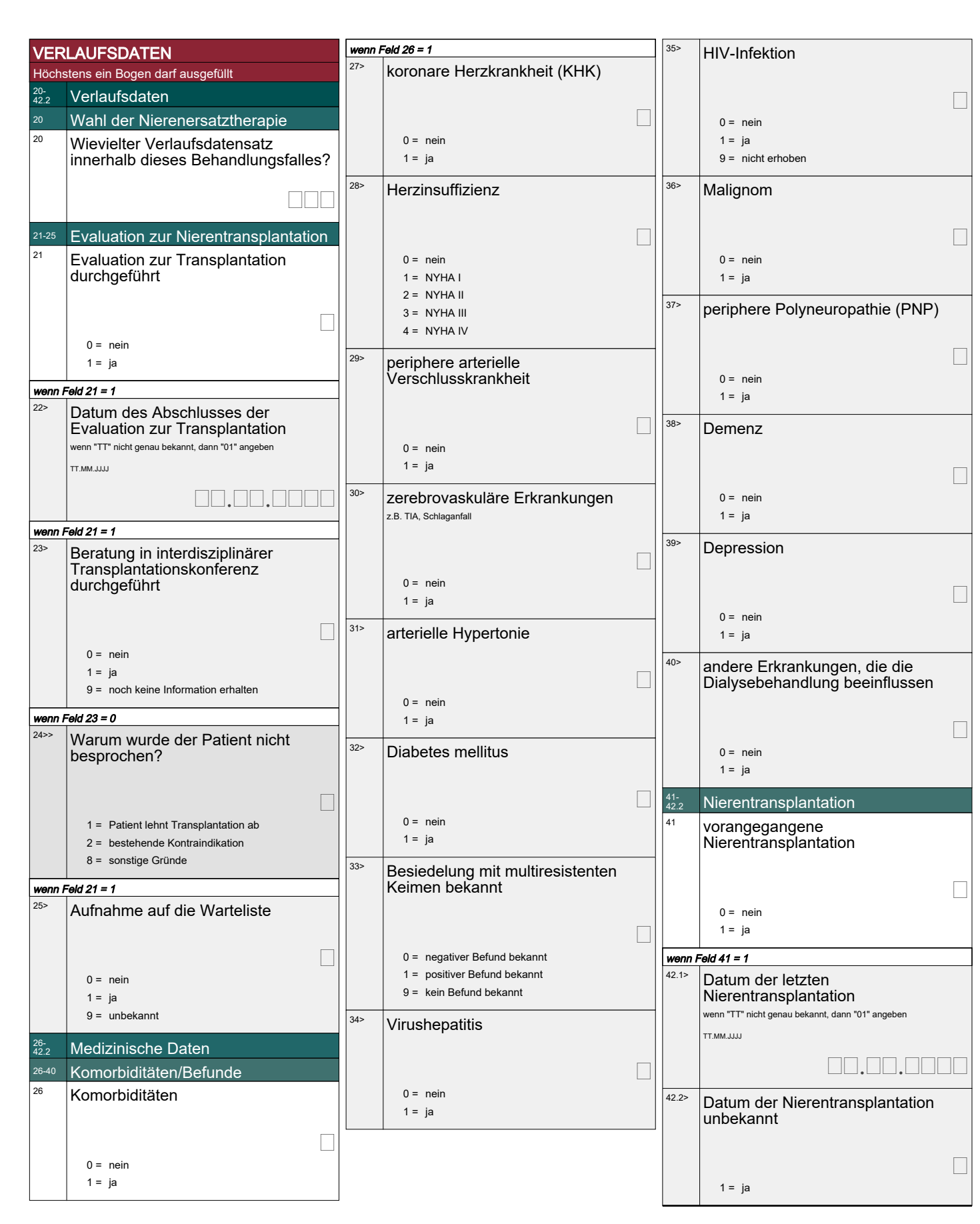

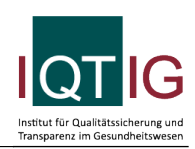

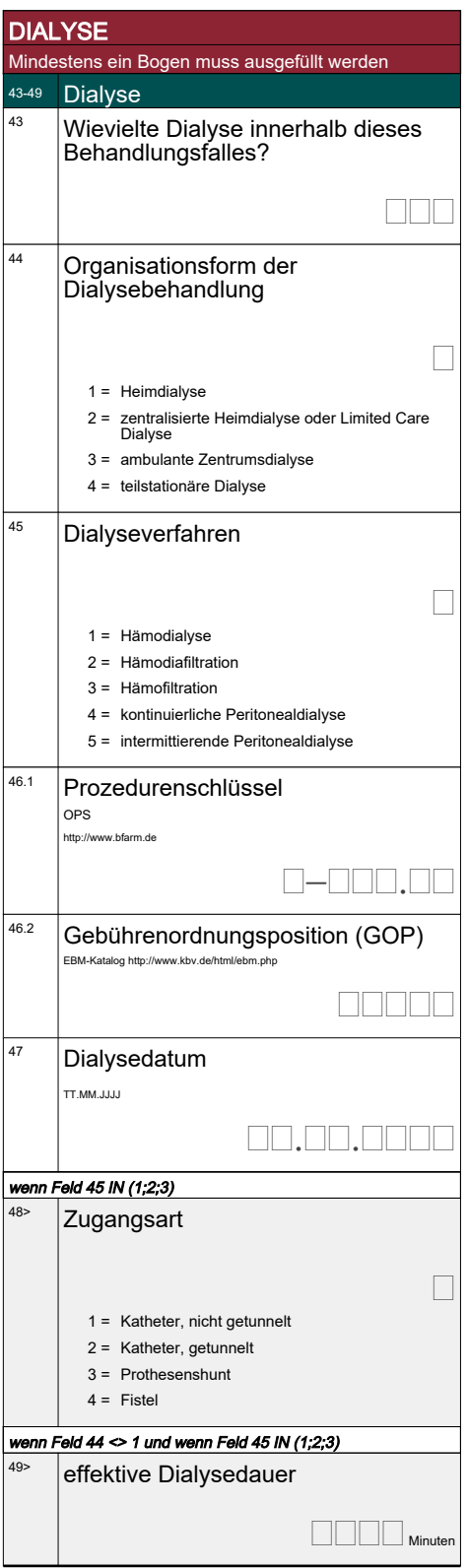

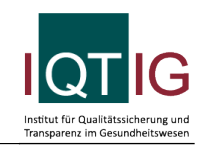

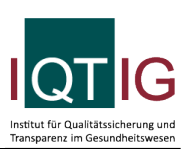

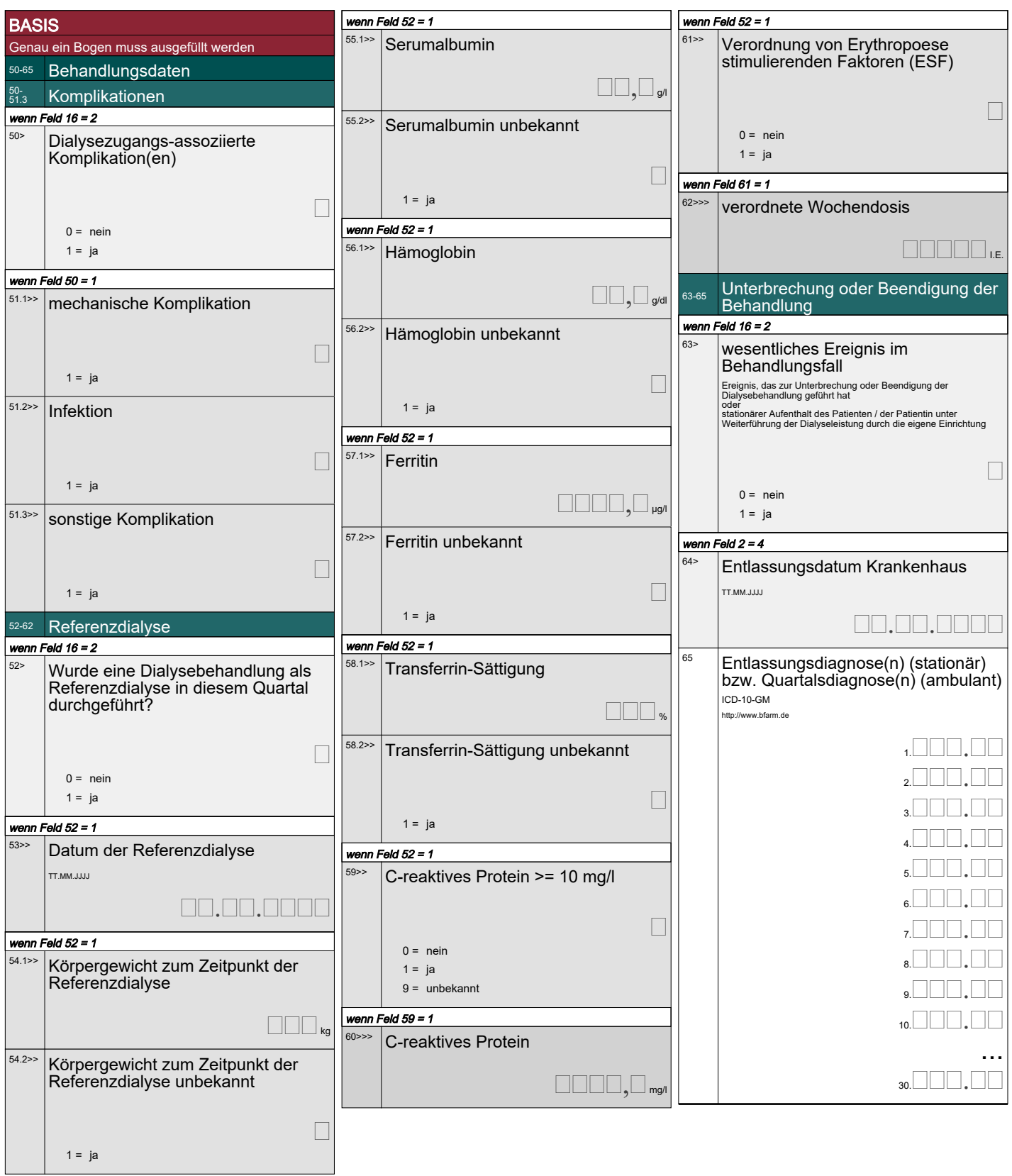

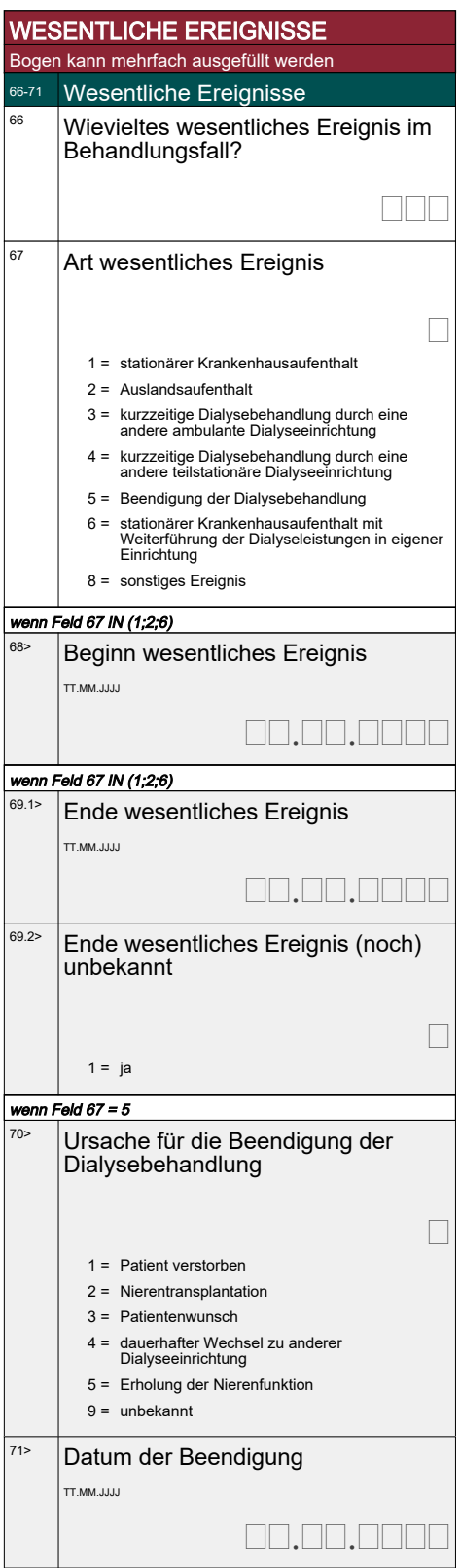